# **Audacious - Bug #860**

# **radio playlist crashes softrware if put on pause for a few hours and play reactivated/ it does not know how to refresh the station ...**

January 12, 2019 15:58 - shan shanshantiq

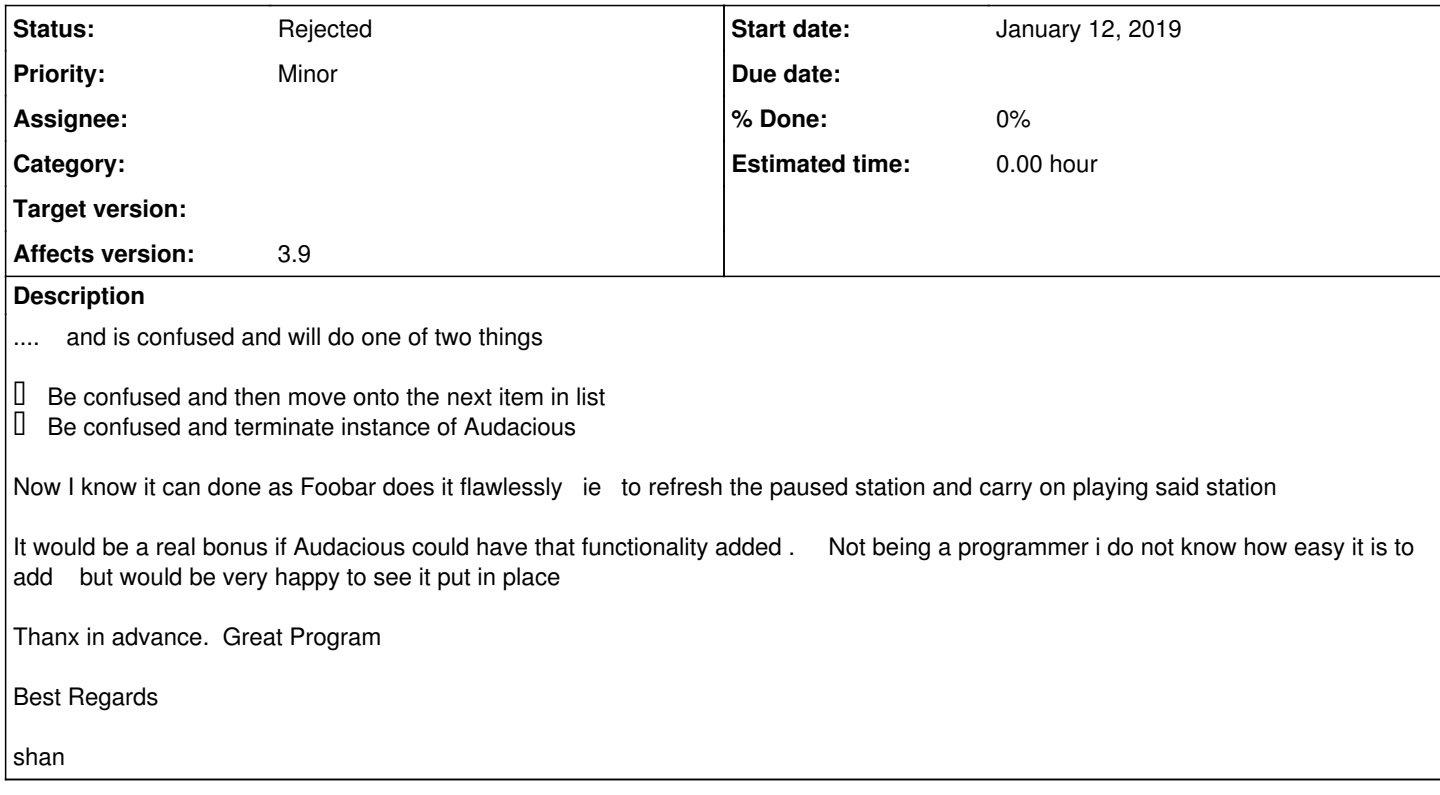

#### **History**

### **#1 - January 14, 2019 02:41 - John Lindgren**

Please test with the latest version (3.10.1). If the crash still occurs, please provide a backtrace.

#### **#2 - January 14, 2019 07:50 - shan shanshantiq**

ok John upgraded and still exact same ... the crash is not the usual reaction it really only happens if you leave it for say an hour or so what it does is it plays where it left off the track that was on the playlist back in time it does not UPDATE to the current track ... WHAT it always does and that Foobar does not hence my question/query/request is to update to the current track on playlist

what it does specifically is this >>

 $\begin{bmatrix} \Box & \text{plays A Day in The Life} \\ \Box & \text{cause it at 11:59} \end{bmatrix}$ 

 $\Box$  pause it at 11:59<br> $\Box$  press play at 12:1

press play at 12:11 .... it plays A Day in The Life for 30 seconds from where it left off ? then either crashes or moves on to NEXT station

my request here is to correct the coding so it plays what is playing at 12:11 on station X ... a feature which is in Foobar now again I know not how easy it is to do that ... i am merely asking/requesting this

I hope i am being clear 3.10.1 responds in exact same way as 3.9 in this matter

Regards shan

#### **#3 - January 14, 2019 15:47 - John Lindgren**

shan shanshantiq wrote:

my request here is to correct the coding so it plays what is playing at 12:11 on station X ... a feature which is in Foobar now again I know not how easy it is to do that ... i am merely asking/requesting this

See, this is fundamentally not what "Pause" is meant to do. "Pause" and then "Play" should resume playing at 11:59, where it was when you paused the station. What you are asking for (to begin playback again at the current stream time) is different and is achieved by "Stop" and then "Play".

It might be possible to detect when the remote server has closed the connection after a long "Pause", and automatically do a restart sequence ("Stop" and then "Play") in that case. I will not be working on that in the near future, but it's possible in theory.

Now, if you are seeing a crash, that is a real bug, and I would like to track it down. Please provide a debugger backtrace so we can work on this together.

### **#4 - January 14, 2019 18:36 - shan shanshantiq**

I see. hmmm. so to stop and start. yes. Only as I could achieve this on foobar with pause/play was trying to replicate this on Audacious

So I think this answers that John. Thanx

PS: When you say Please provide a debugger backtrace Plz where would I find that on Ubuntu? Started from terminal only the word Audacious is visible whatever the changes and nothing I can see in ./config/Audacious

Anyway thanx for your help and will now use Stop/Play as opposed to Pause/Play

Best Regards shan

## **#5 - January 14, 2019 20:22 - John Lindgren**

<https://wiki.ubuntu.com/Backtrace>

## **#6 - February 24, 2019 13:49 - John Lindgren**

*- Status changed from New to Rejected*

Closing since there is not really a way to debug this without a backtrace.